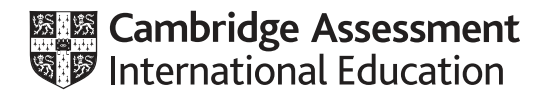

# **Cambridge International AS & A Level**

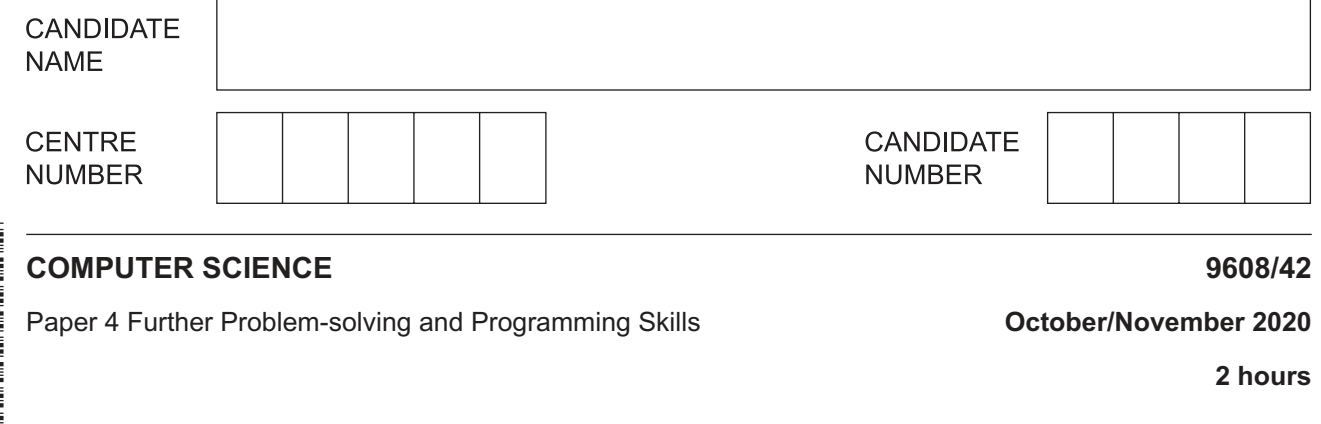

You must answer on the question paper.

No additional materials are needed.

#### **INSTRUCTIONS**

- **•** Answer all questions.
- Use a black or dark blue pen.
- Write your name, centre number and candidate number in the boxes at the top of the page.
- Write your answer to each question in the space provided.
- Do **not** use an erasable pen or correction fluid.
- Do **not** write on any bar codes.
- You may use an HB pencil for any diagrams, graphs or rough working.
- Calculators must **not** be used in this paper.

#### **INFORMATION**

- The total mark for this paper is 75.
- The number of marks for each question or part question is shown in brackets [ ].
- No marks will be awarded for using brand names of software packages or hardware.

\* 0  $\aleph$ 5 1 5  $\aleph$  $\circ$  $\omega$ 

This document has **20** pages. Blank pages are indicated.

**2**

**1** There are several different searching and sorting algorithms.

1 ................................................................................................................................................ 2 ................................................................................................................................................

[2]

 **(b)** Consider the following pseudocode algorithm.

 **(a)** Identify **two** sorting algorithms.

```
LowerBound \leftarrow 0
UpperBound \leftarrow LengthOfList - 1
ValueFound \leftarrow FALSE
 OUTPUT "Value to find: "
 INPUT ValueToFind
 WHILE ValueFound = FALSE AND UpperBound <> LowerBound
    MidPoint \leftarrow (LowerBound + UpperBound) DIV 2 IF List[MidPoint] = ValueToFind
          THEN
             ValueFound \leftarrow TRUE
          ELSE
               IF List[MidPoint] < ValueToFind
                   THEN
                       LowerBound \leftarrow MidPoint + 1
                   ELSE
                       UpperBound \leftarrow MidPoint - 1
               ENDIF
     ENDIF
 ENDWHILE
 IF ValueFound = FALSE
     THEN
         MidPoint \leftarrow (LowerBound + UpperBound) DIV 2 IF List[MidPoint] = ValueToFind
               THEN
                  OUTPUT "Item in position " & MidPoint & " in list"
               ELSE
                  OUTPUT "Not in list"
          ENDIF
     ELSE
          OUTPUT "Item in position " & MidPoint & " in list"
 ENDIF
```
Note: DIV is an operator that performs integer division.

The array List contains the following values:

2, 5, 21, 25, 36, 48, 51, 59, 65, 70

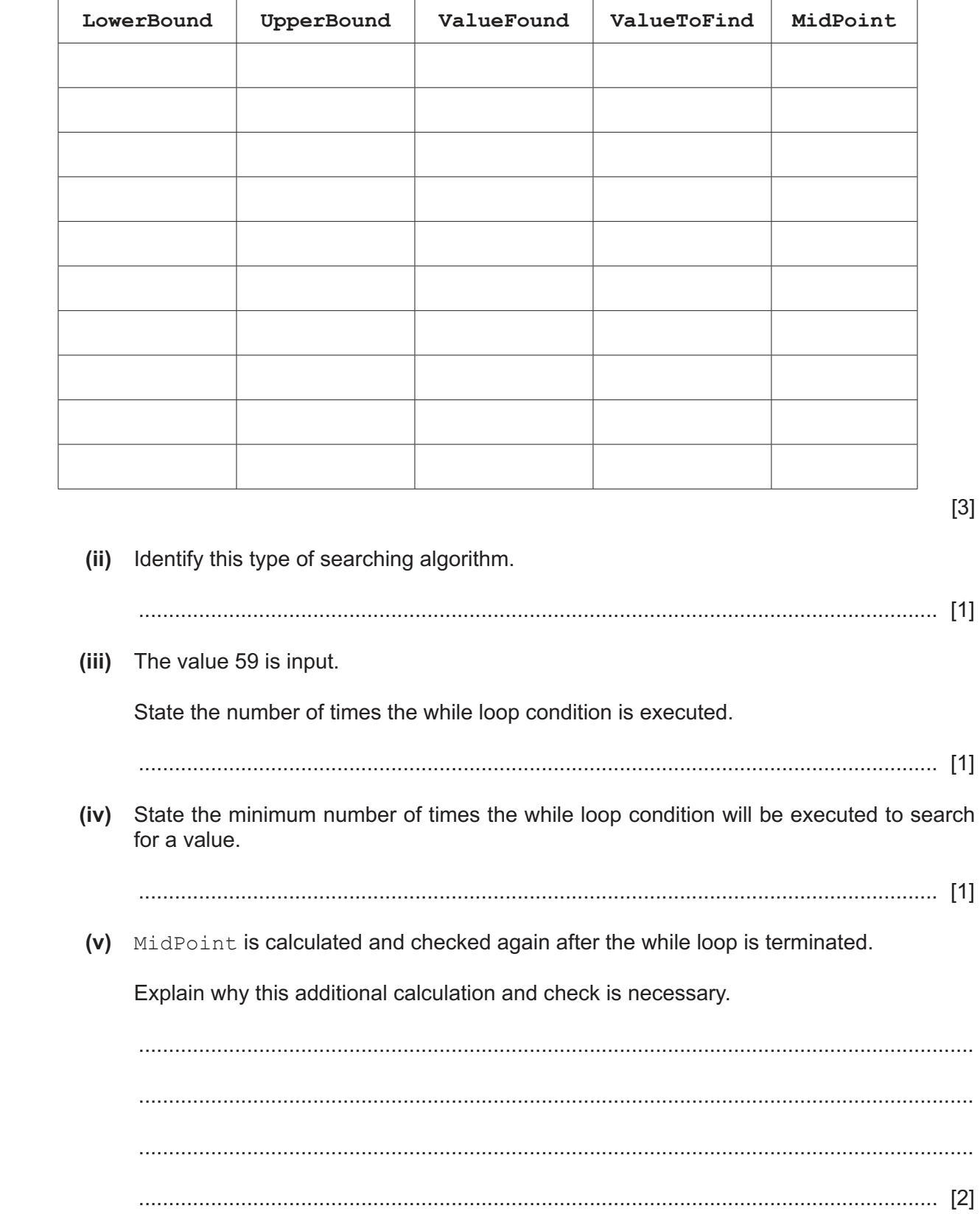

 **(i)** Complete the trace table to show a dry run of the algorithm, when the value 21 is input.

(vi) A new data set is used as follows:

5, 9, 10, 12, 15, 13, 17, 19, 20, 2

Explain why the algorithm will not find the value 2 in this data set.

## **BLANK PAGE**

 $\overline{\mathbf{5}}$ 

**2** A company is developing a new puzzle game application for a mobile phone.

The development includes the following activities:

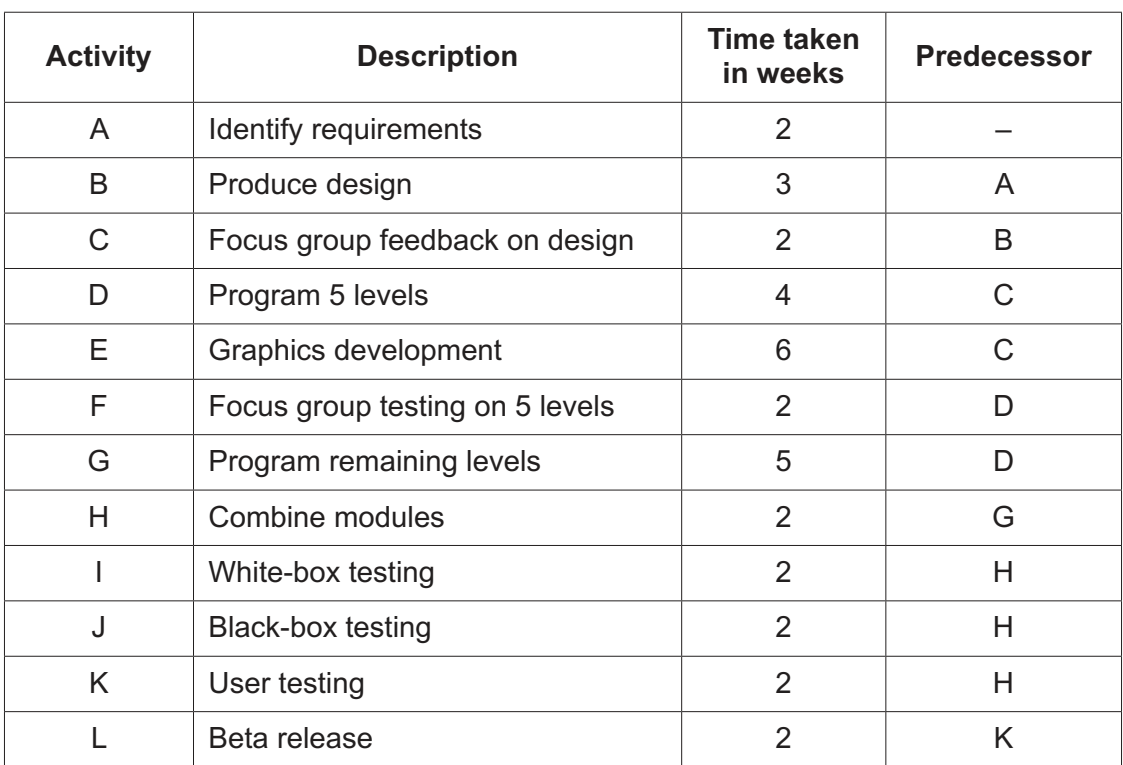

## **(a)** Complete the GANTT chart for the given activities.

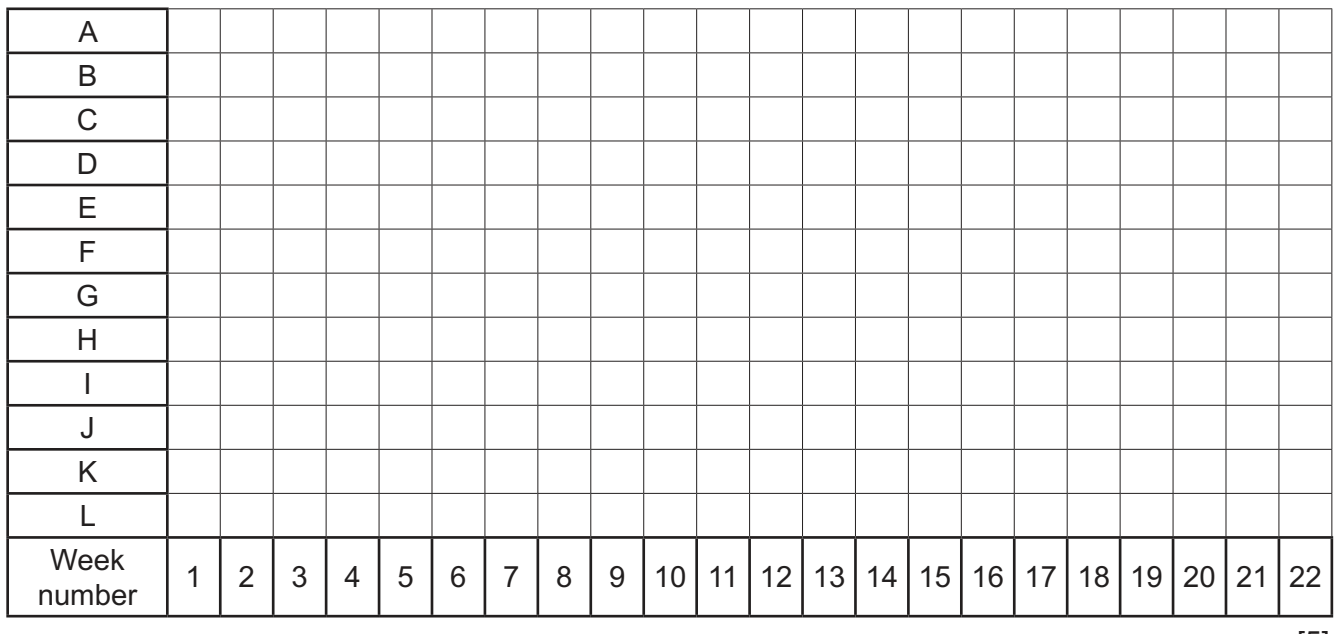

[5]

 **(b) (i)** State the activities that form the critical path. ..................................................................................................................................... [1]  **(ii)** Give **three** activities that can run in parallel. ..................................................................................................................................... [1]  **(c)** Identify another project planning technique that could be used when developing the puzzle game. ............................................................................................................................................. [1] **3** A declarative programming language is used to represent the following knowledge base.

```
 01 person(jordan).
```
- 02 person(gita).
- 03 person(paolo).
- 04 person(cassie).
- 05 animal(cat).
- 06 animal(hamster).
- 07 animal(gecko).
- 08 animal(fish).
- 09 has\_pet(cassie, gecko).
- 10 has\_pet(paolo, fish).
- 11 has pet(cassie, cat).
- 12 has pet(jordan, cat).

These clauses have the following meanings:

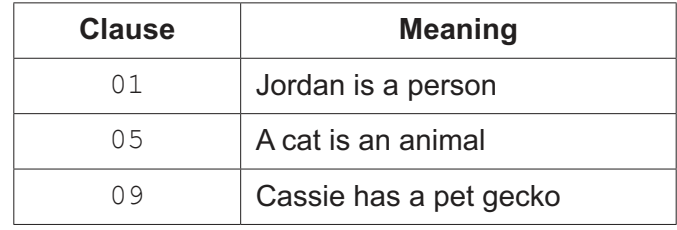

 **(a)** Clive is a person who has a pet guinea pig and a pet gecko.

Write additional clauses to represent this information.

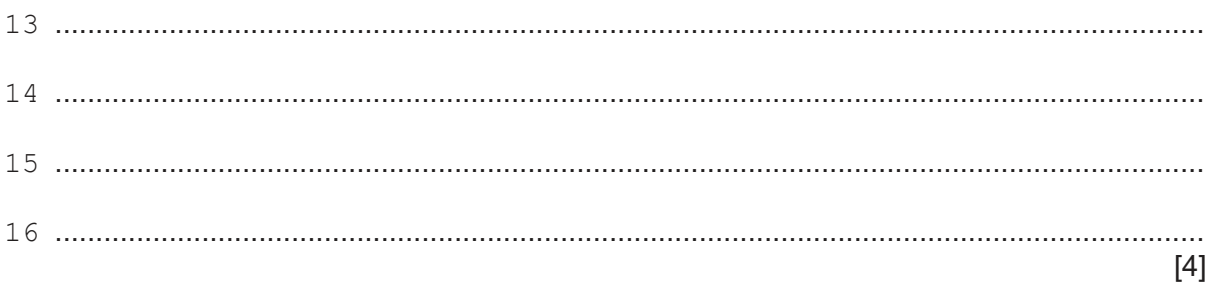

(b) Using the variable PetOwner, the goal:

```
has pet (PetOwner, cat)
```
returns:

 $PetOwner = cassie, jordan$ 

Write the result that is returned by the goal:

has pet (cassie, PetAnimals)

- 
- (c)  $\mathbb Z$  wants a pet  $\mathbb Y$ , if  $\mathbb Z$  is a person and  $\mathbb Y$  is an animal and  $\mathbb Z$  does not have a pet  $\mathbb Y$ .

Write this as a rule.

 **4** A programmer wants to create a mobile application to record the number of calories a person eats in a day.

The programmer has designed the class, FoodItem, to store details for each item of food.

The following diagram shows the design for the FoodItem class.

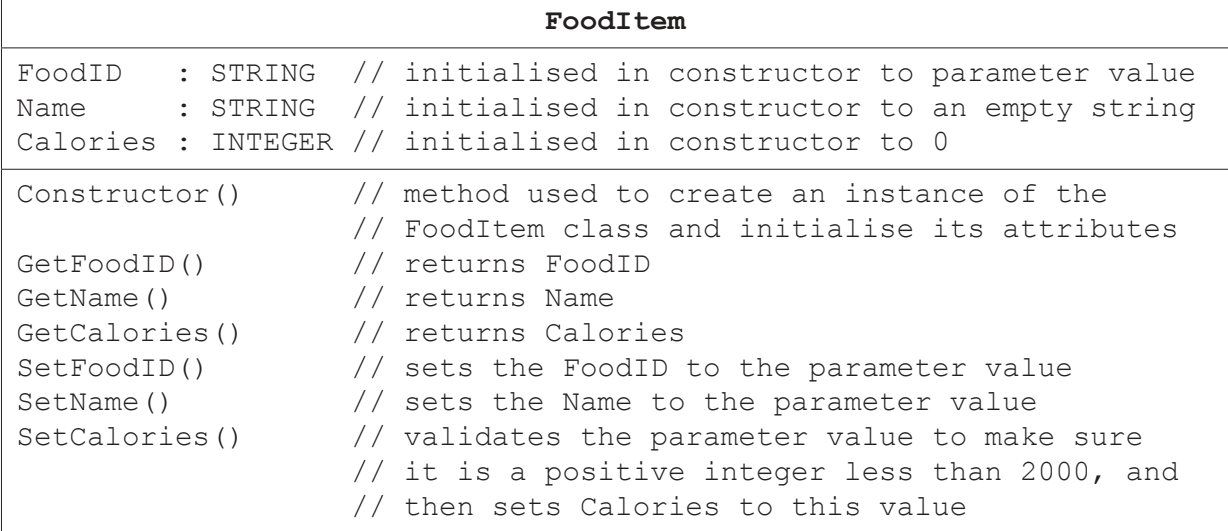

 **(a)** Write **program code** for the Constructor() method.

Use the appropriate constructor method for your chosen programming language.

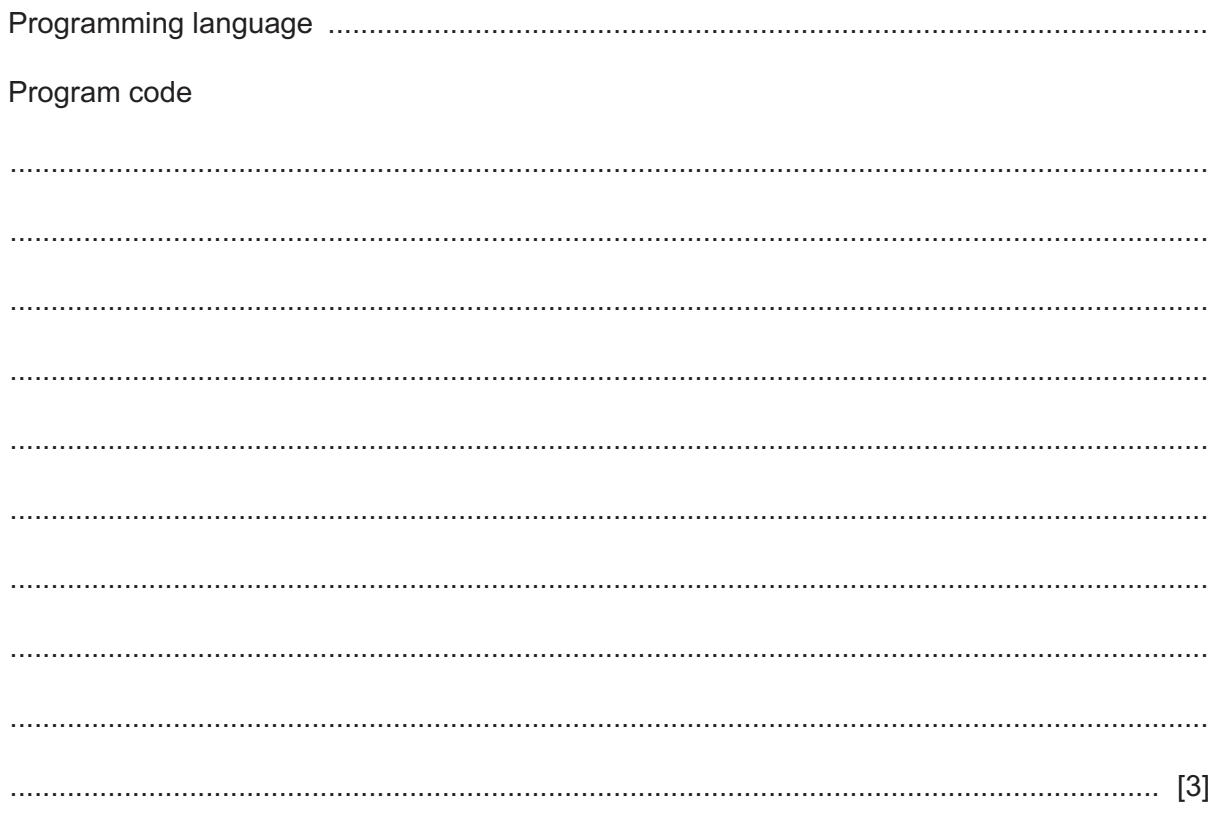

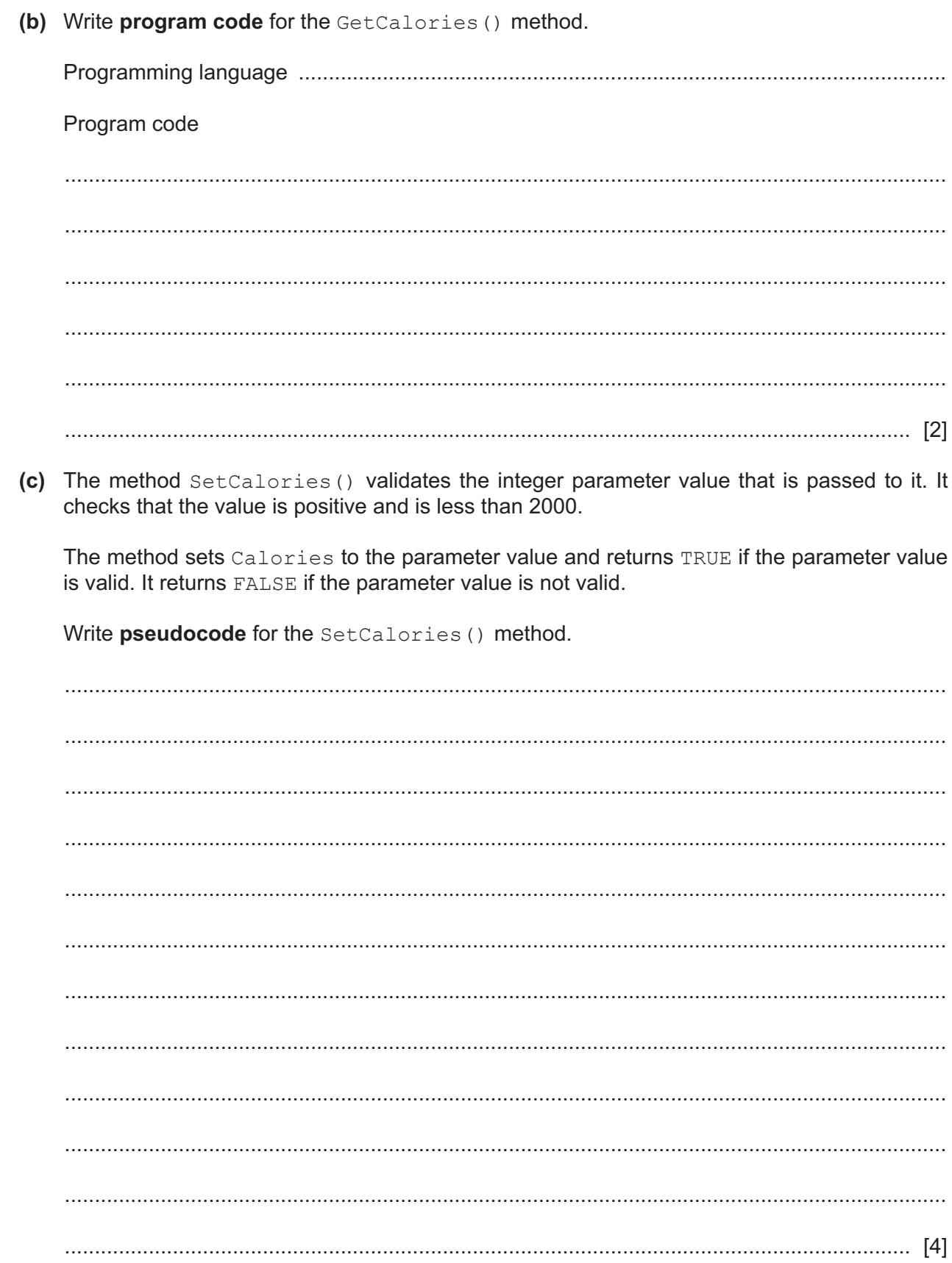

 **(d)** The following is a class diagram for the application.

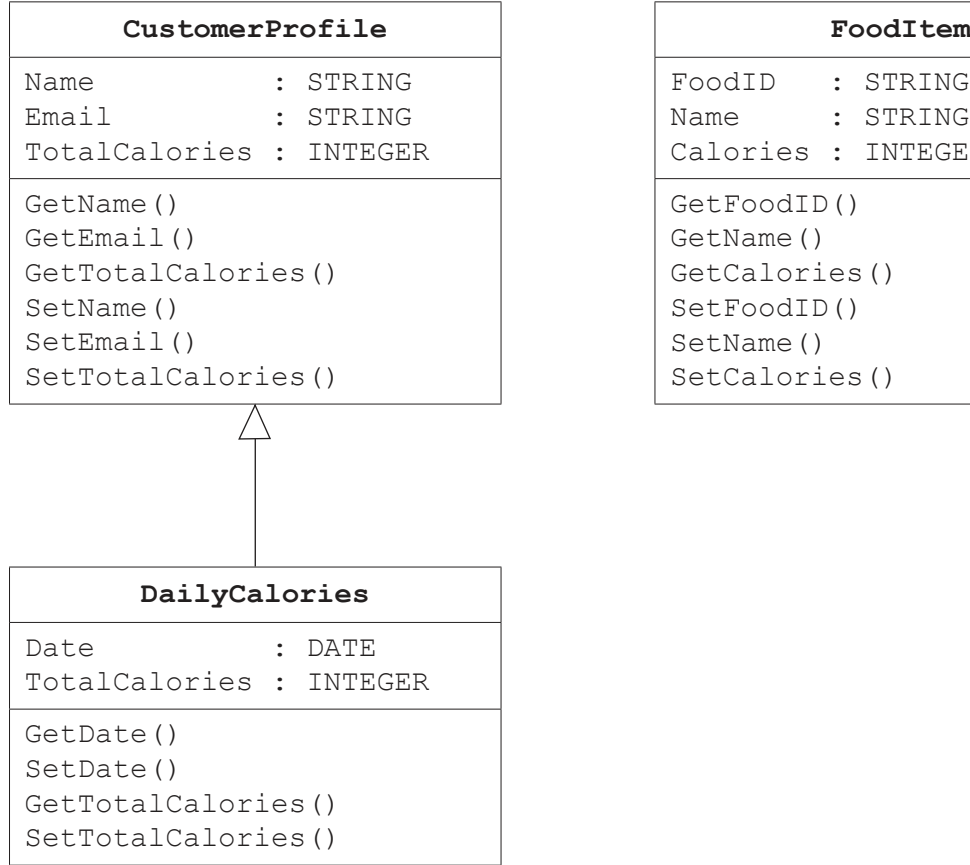

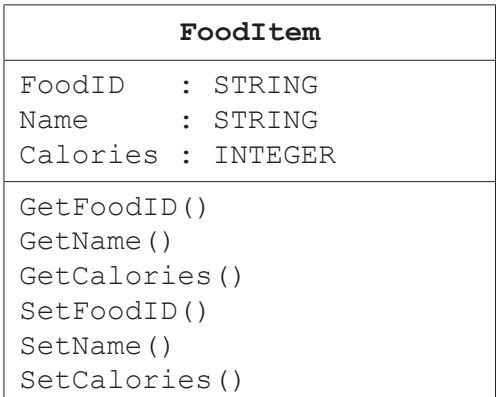

 **(i)** The attributes of the class, CustomerProfile, are declared as private.

Explain why it is good practice to declare class attributes as private.

 ........................................................................................................................................... ........................................................................................................................................... ........................................................................................................................................... ..................................................................................................................................... [2]  **(ii)** Explain what is meant by **inheritance**, using an example from the class diagram. ........................................................................................................................................... ........................................................................................................................................... ........................................................................................................................................... ..................................................................................................................................... [2]

- (e) Obiect-oriented programming is an example of a programming paradigm. Another example is imperative programming. Explain what is meant by the imperative programming paradigm. Testing is regularly performed during the development of software.  $(f)$  $(i)$ 
	- Independent modules are combined to create the final program. Testing is performed to make sure they interact correctly.

Identify this type of testing.

- 
- $(ii)$ Testing is performed to prove to the customer that the system works correctly and meets the requirements specified in the design.

Identify this type of testing.

- 
- Test plans are used when testing data. One item that would be included in a test plan is  $(iii)$ example test data.

Identify two other items that would appear in a test plan.

 $\lceil 2 \rceil$ 

(iii) Explain what is meant by polymorphism, using an example from the class diagram.

**5** The following table shows part of the instruction set for a processor that has one general purpose register, the Accumulator (ACC), and an Index Register (IX).

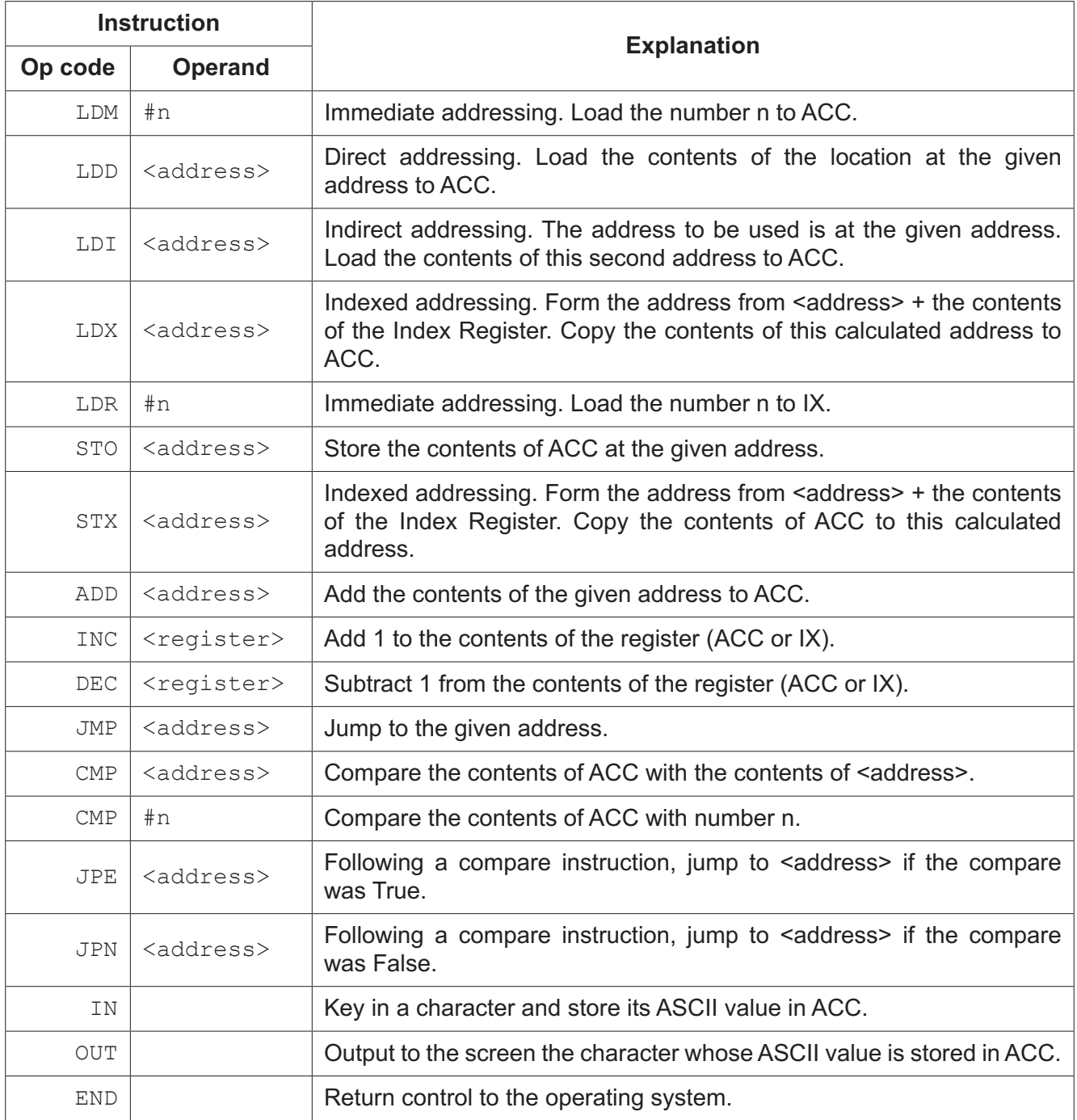

**15**

Consider the following pseudocode algorithm:

```
Length \leftarrow 0
 INPUT Character
WHILE Character <> "."
    Message \leftarrow Message & Character
    Length \leftarrow Length + 1
     INPUT Character
 ENDWHILE
```
Complete the table by writing assembly language code for the algorithm, using the given instruction set.

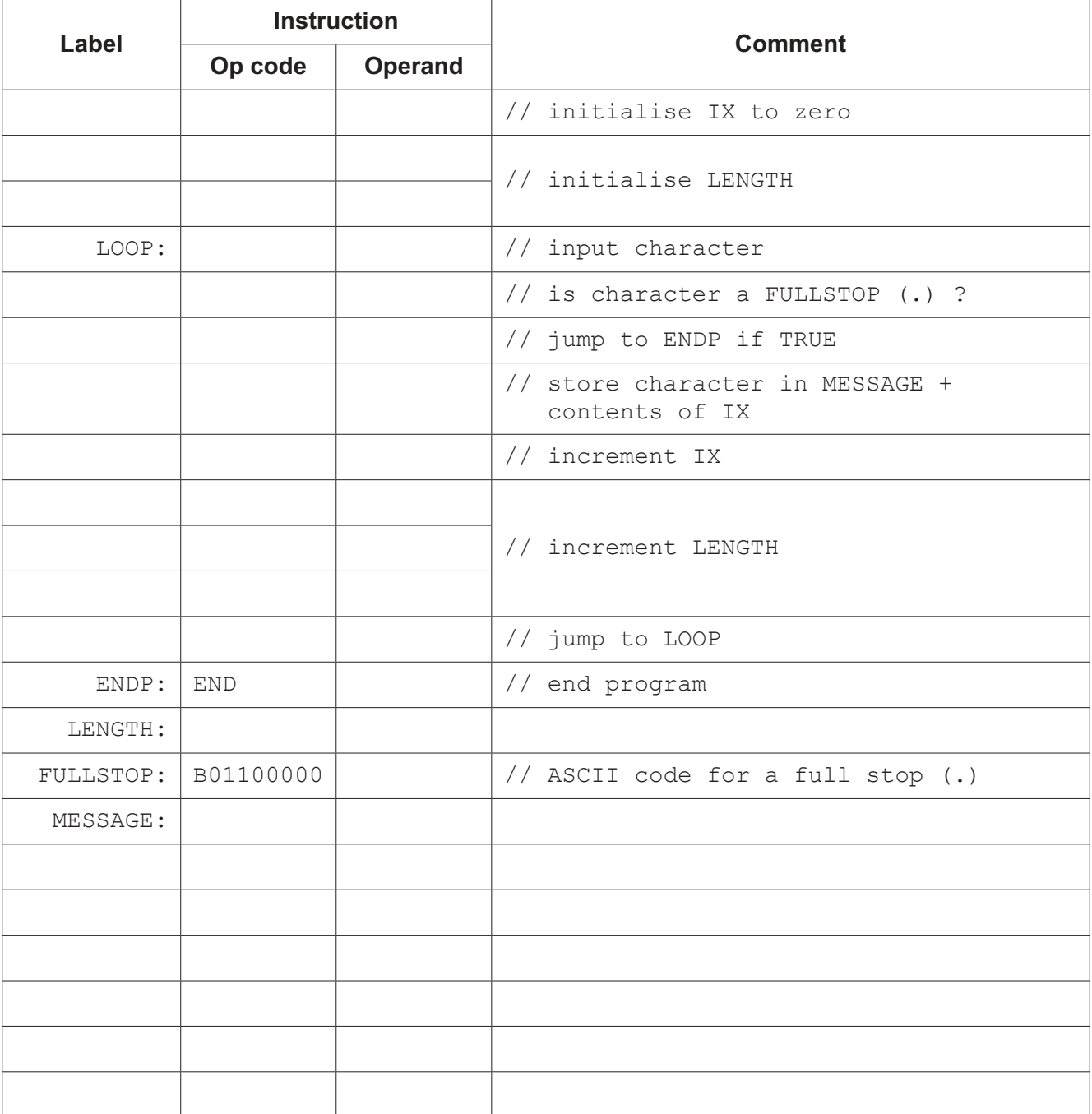

**6** The following diagram represents a linked list.

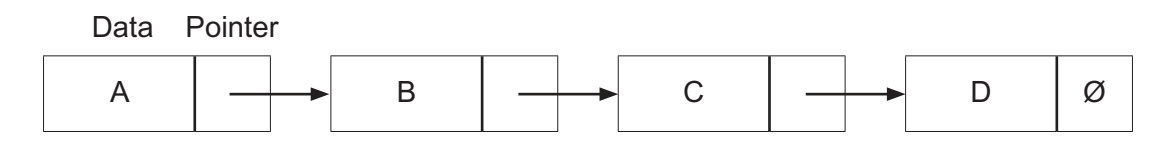

The symbol Ø represents a null pointer.

 **(a)** The node with the data value C is removed from the list.

Show the new state of the linked list.

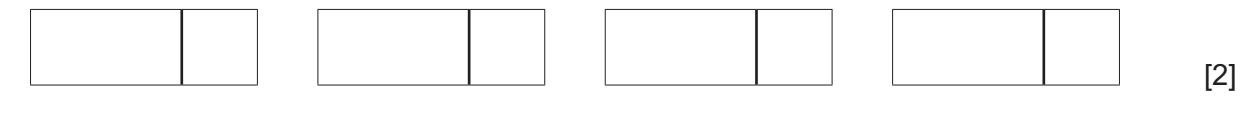

 **(b)** State what happens to the node with the data value C when it is removed from the list.

 ................................................................................................................................................... ............................................................................................................................................. [1]  **(c)** State what is meant by a **null pointer**.

............................................................................................................................................. [1]

(d) The linked list is implemented as a 1D array, LinkedList. The array is declared as a record data type, with two fields, Data and Pointer.

The function FindValue () takes as a parameter, the value to be searched for in the linked list. The function follows the pointers in the linked list. It returns -1 if the value is not found, or it returns the pointer to the value if it is found.

The global variable StartPointer points to the first element in the list.

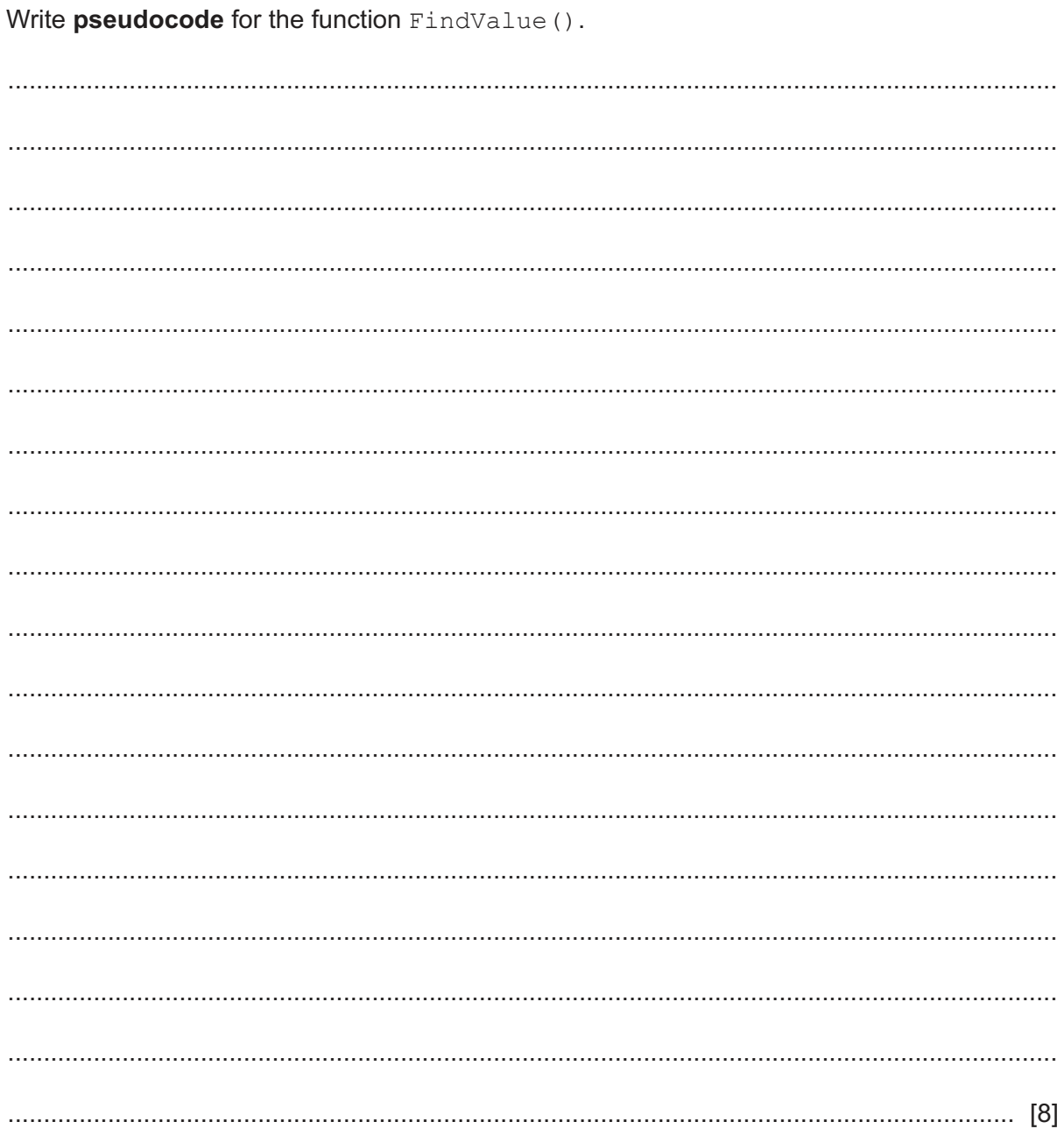

(e) A linked list and a record are both examples of abstract data types.

Identify and describe one other abstract data type.

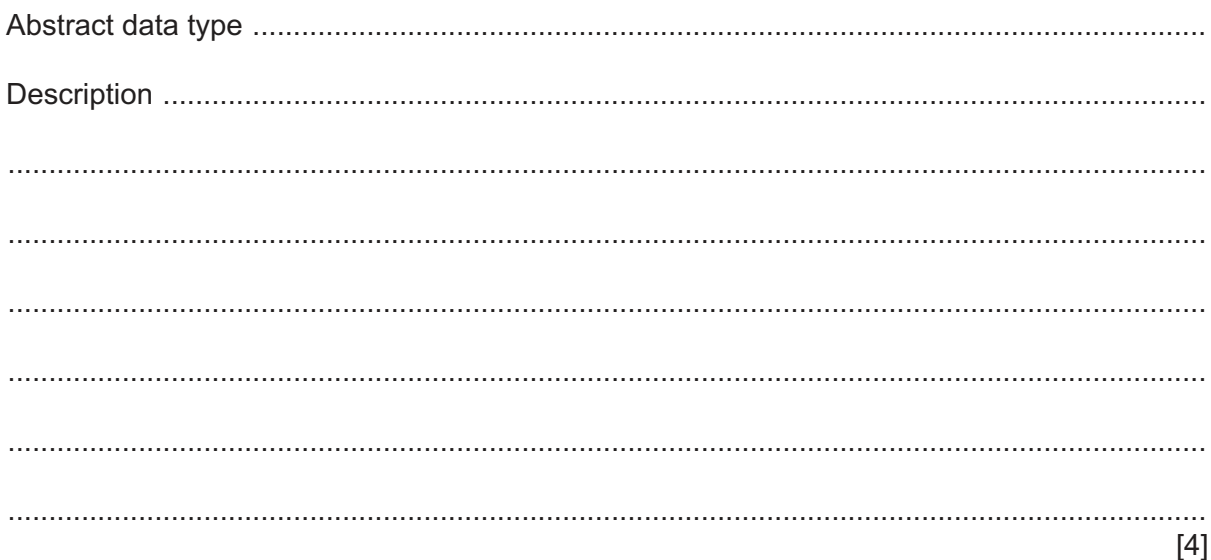

## **BLANK PAGE**

19

### **BLANK PAGE**

Permission to reproduce items where third-party owned material protected by copyright is included has been sought and cleared where possible. Every reasonable effort has been made by the publisher (UCLES) to trace copyright holders, but if any items requiring clearance have unwittingly been included, the publisher will be pleased to make amends at the earliest possible opportunity.

To avoid the issue of disclosure of answer-related information to candidates, all copyright acknowledgements are reproduced online in the Cambridge Assessment International Education Copyright Acknowledgements Booklet. This is produced for each series of examinations and is freely available to download at www.cambridgeinternational.org after the live examination series.

Cambridge Assessment International Education is part of the Cambridge Assessment Group. Cambridge Assessment is the brand name of the University of Cambridge Local Examinations Syndicate (UCLES), which itself is a department of the University of Cambridge.

9608/42/O/N/20© UCLES 2020